# [ **Corrigé du baccalauréat ES Asie 16 juin 2015** \

### **EXERCICE 1 5 points**

### **Commun à tous les candidats**

*Aucune justification n'était demandée dans cet exercice.*

**1.** On lance une pièce de monnaie bien équilibrée 10 fois de suite. *X* est la variable aléatoire qui compte le nombre de « pile » obtenus.

La probabilité d'obtenir exactement 5 « pile » est, arrondie au centième :

**a.** 0,13 **b.** 0,19 **c.** 0,25 **d.** 0,5

**Réponse correcte : c**

La variable aléatoire  $X$  suit la loi binomiale  $\mathcal{B}(10; 0, 5)$ .

Alors 
$$
P(X = 5) = {10 \choose 5} \times 0, 5^5 \times (1 - 0, 5)^{10-5} \approx 0,246.
$$

**2.** *X* est une variable aléatoire qui suit la loi normale de moyenne 3 et d'écart-type 2; alors une valeur approchée au centième de la probabilité *p*(*X* > 5) est :

**a.** 0,14 **b.** 0,16 **c.** 0,32 **d.** 0,84 **Réponse correcte : b**

On connaît la représentation de la fonction de répartition de la loi normale :

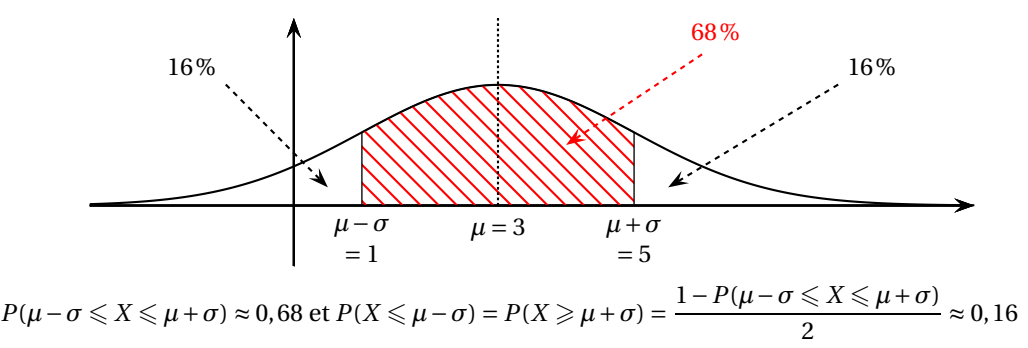

**3.** Dans une ville donnée, pour estimer le pourcentage de personnes ayant une voiture rouge, on effectue un sondage. L'amplitude de l'intervalle de confiance au seuil de 0,95 étant inférieure ou égale à 0,04 la taille de l'échantillon choisi est :

**a.** 400 **b.** 1 000 **c.** 2 000 **d.** 2 500 **Réponse correcte : d**

L'intervalle de confiance généralement choisi au seuil de 95 % est  $\left[f - \frac{1}{\sqrt{2}}\right]$  $\frac{1}{\sqrt{n}}$ ;  $f + \frac{1}{\sqrt{n}}$  $\sqrt{n}$  $\int$  où  $f$  est la

fréquence observée dans l'échantillon de taille *n*. L'amplitude de cet intervalle est  $\frac{2}{\sqrt{n}}$ 

On doit donc avoir  $\frac{2}{\sqrt{n}}$  = 0,04 ce qui équivaut à *n* = 2500.

**4.** Une entreprise vendant des parquets flottants s'approvisionne auprès de deux fournisseurs A et B. Le fournisseur A livre 70 % du stock de l'entreprise. On sait que 2 % des pièces livrées par A présentent un défaut et 3 % des pièces livrées par B présentent un défaut.

On prélève au hasard une pièce du stock de l'entreprise, quelle est la probabilité, que cette pièce soit sans défaut ?

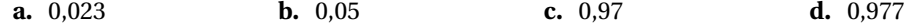

### **Réponse correcte : d**

On appelle *A* l'événement « la pièce provient du fournisseur A » et *B* l'événement « la pièce provient du fournisseur B ».

.

On appelle *D* l'événement « la pièce présente un défaut » et *D* l'événement contraire. On représente la situation par un arbre pondéré :

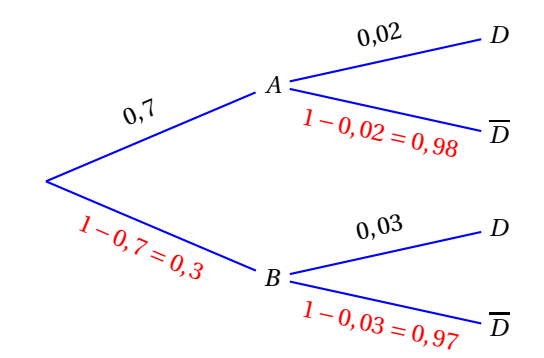

D'après la formule des probabilités totales :

 $P(\overline{D}) = P(\overline{D} \cap A) + P(\overline{D} \cap B) = P(A) \times P_A(\overline{D}) + P(B) \times P_B(\overline{D}) = 0,7 \times 0,98 + 0,3 \times 0,97 = 0,977$ 

**5.** Pour une puissance électrique donnée, le tarif réglementé du kilowattheure est passé de 0,1140 € au 01/07/2007 à 0.1372  $\in$  au 01/07/2014.

Cette augmentation correspond à un taux d'évolution arrondi au centième, chaque année, de :

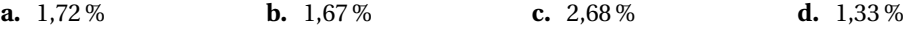

**Réponse correcte : c**

Le coefficient multiplicateur d'augmentation entre 2007 et 2014 est de  $\frac{0,1372}{0,1140}$ .

Il correspond à 7 années, donc en moyenne pour une année il est de  $\left(\frac{0,1372}{0,1140}\right)^{\frac{1}{7}} \approx 1,026816.$ 

Cela correspond à un pourcentage d'augmentation de 2,68%.

# **EXERCICE 2 5 points**

# **Candidats de ES n'ayant pas suivi l'enseignement de spécialité et candidats de L**

Valentine place un capital *c*<sup>0</sup> dans une banque le 1er janvier 2014 au taux annuel de 2 %. À la fin de chaque année les intérêts sont ajoutés au capital, mais les frais de gestion s'élèvent à 25  $\in$  par an. On note *c<sup>n</sup>* la valeur du capital au 1er janvier de l'année 2014+*n*.

# **Partie A**

On considère l'algorithme ci-dessous :

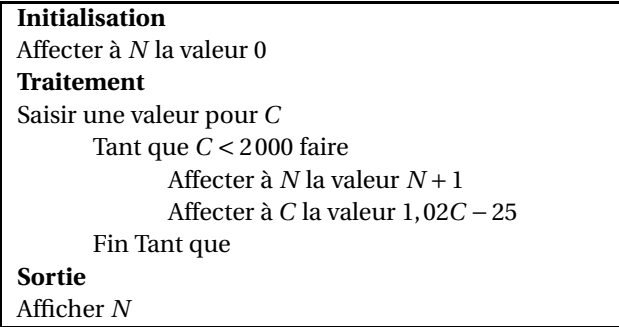

**1. a.** On saisit la valeur 1 900 pour *C*. Pour cette valeur de *C*, on recopie et on complète le tableau, en suivant pas à pas l'algorithme précédent; les valeurs sont arrondies à l'euro :

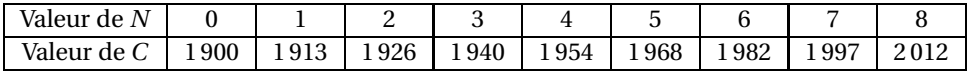

- **b.** L'algorithme affiche la valeur 8. Cela signifie qu'à partir de *n* = 8, c'est-à-dire de l'année 2014 + 8 = 2022, la valeur du capital dépassera 2 000 euros.
- **2.** Pour une valeur de *C* égale à 1 250, comme 1250× 1,02− 25 = 1250, la valeur de *C* ne changerait pas dans l'algorithme et on ne sortirait jamais de la boucle TANT QUE.

### **Partie B**

Valentine a placé 1 900 € à la banque au 1<sup>er</sup> janvier 2014. On a donc  $c_0 = 1900$ .

- **1.** L'année 2014 + *n*, le capital  $c_n$  produit 2 % d'intérêts, donc il devient l'année suivante 1,02 $c_n$ ; mais comme il y a 25 euros de frais, on peut dire que, pour tout *n*,  $c_{n+1} = 1,02c_n - 25$ .
- **2.** Soit  $(u_n)$  la suite définie, pour tout *n* de N, par  $u_n = c_n 1250$ , donc  $c_n = u_n + 1250$ .
	- **a.** Pour tout *n* de  $\mathbb{N}$ :

$$
u_{n+1} = c_{n+1} - 1250 = 1,02c_n - 25 - 1250 = 1,02(u_n + 1250) - 1275 = 1,02u_n + 1275 - 1275
$$
  
= 1,02u<sub>n</sub>  

$$
u_0 = c_0 - 1250 = 1900 - 1250 = 650
$$

Donc la suite  $(u_n)$  est géométrique de premier terme  $u_0 = 650$  et de raison  $q = 1,02$ .

- **b.** La suite  $(u_n)$  est géométrique de premier terme  $u_0 = 650$  et de raison  $q = 1,02$  donc, pour tout  $n \text{ de } \mathbb{N} : u_n = u_0 \times q^n = 650 \times 1,02^n.$ Et comme  $c_n = u_n + 1250$ , on peut déduire que pour tout *n* de N,  $c_n = 650 \times 1,02^n + 1250$ .
- **3.** Pour tout *n*,  $u_n > 0$ . Comme 1,02 > 1, on déduit que 1,02 $u_n > u_n$  ce qui équivaut à  $u_{n+1} > u_n$  et donc  $u_{n+1} - u_n > 0$ . Pour tout *n*,  $c_{n+1} - c_n = u_{n+1} + 1250 - (u_n + 1250) = u_{n+1} + 1250 - u_n - 1250 = u_{n+1} - u_n > 0$ Donc la suite (*cn*) est croissante.
- **4.** On peut programmer la fonction 650\*1.02^X+1250 sur la calculatrice et faire afficher le tableau de valeurs de cette fonction.

On peut aussi résoudre l'inéquation *c<sup>n</sup>* > 2100 d'inconnue *n* :

$$
c_n > 2100 \iff 650 \times 1, 02^n + 1250 > 2100
$$
  
\n
$$
\iff 650 \times 1, 02^n > 850
$$
  
\n
$$
\iff 1, 02^n > \frac{850}{650}
$$
  
\n
$$
\iff \ln(1, 02^n) > \ln\left(\frac{850}{650}\right)
$$
  
\n
$$
\iff n \times \ln(1, 02) > \ln\left(\frac{850}{650}\right)
$$
  
\n
$$
\iff n > \frac{\ln\left(\frac{850}{650}\right)}{\ln(1, 02)}
$$
  
\nOr 
$$
\frac{\ln\left(\frac{850}{650}\right)}{\ln(1, 02)} \approx 13,55
$$
, donc il faut 14 années pour que la valeur du capital dépasse 2100 €.

### **EXERCICE 2 5 points**

### **Candidats de ES ayant suivi l'enseignement de spécialité**

La coopérative LAFRUITIERE collecte le lait de 7 exploitations de montagne. La situation géographique est représentée par le graphe ci-dessous, noté *GL*. La coopérative est située au sommet A, les autres sommets B, C, D, E, F, G et H représentent les différentes exploitations; les arêtes représentent le réseau routier reliant ces exploitations.

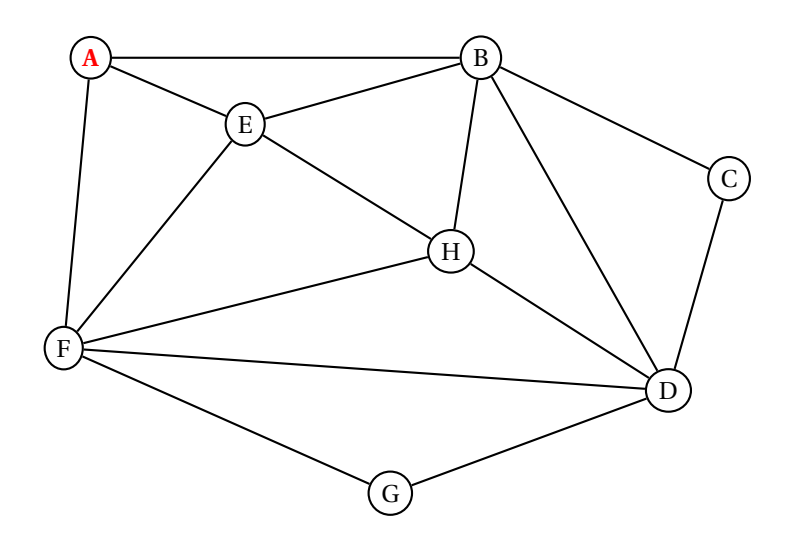

# **Partie A**

- **1. a.** Un graphe est complet si chaque sommet est relié à tous les autres. Dans le graphe *GL*, le sommet A n'est pas relié au sommet G, donc le graphe *G<sup>L</sup>* n'est pas complet.
	- **b.** Un graphe est connexe si deux sommets quelconques sont reliés par au moins une chaîne. C'est le cas donc le graphe *G<sup>L</sup>* est connexe.
- **2.** Organiser une tournée de toutes les exploitations en partant de A et en terminant en A et en passant au moins une fois par chaque client, tout en empruntant une fois et une seule chaque route, c'est chercher un cycle eulérien dans ce graphe.

Un graphe admet un cycle eulérien si et seulement si tous ses sommets sont de degré pair; or le degré de A (nombre d'arêtes sortant de A) est 3, donc ce graphe ne contient pas de cycle eulérien. Donc on ne peut pas organiser une tournée de toutes les exploitations en partant de A et en terminant en A et en passant au moins une fois par chaque client, tout en empruntant une fois et une seule chaque route.

**3.** On appelle *M* la matrice d'adjacence associée au graphe *G<sup>L</sup>* (les sommets étant pris dans l'ordre alphabétique).

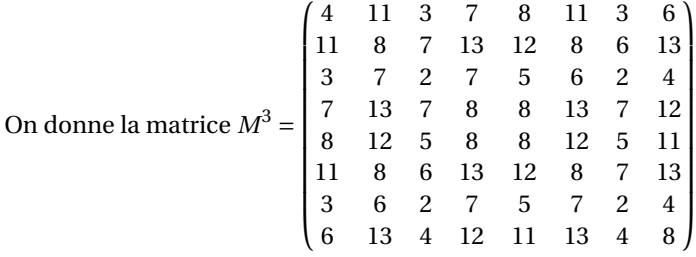

Le nombre de chemins de longueur 3 reliant A à H est le coefficient de la matrice  $M^3$  situé sur la 1 re ligne (pour A) et la 8<sup>e</sup> colonne (pour H), c'est-à-dire 6.

Il y a donc 6 chemins de longueur 3 reliant A à H.

Ce sont : AFEH – AEFH – ABEH – AEBH – AFDH – ABDH

### **Partie B**

Les arêtes sont pondérées par les distances entre les exploitations, exprimées en kilomètres. La coopérative doit collecter du lait provenant de l'exploitation D.

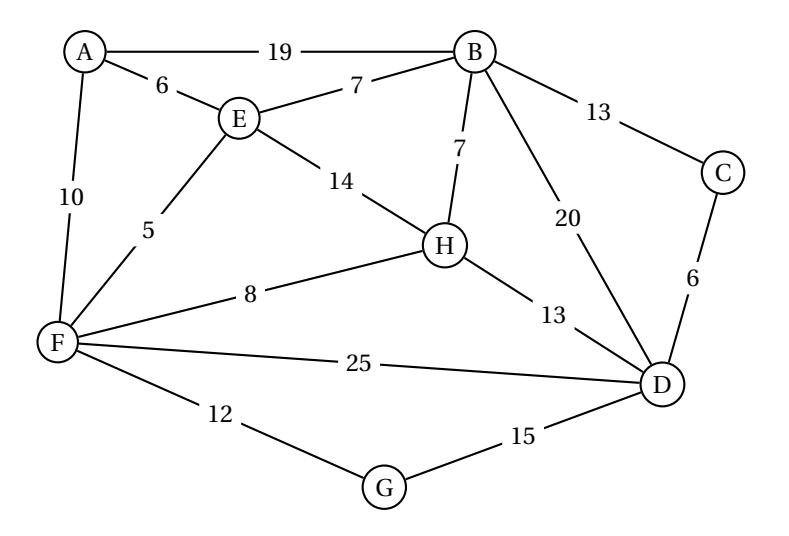

L'algorithme de Dijkstra permet de déterminer les plus courts chemins partant du sommet A vers tous les autres sommets :

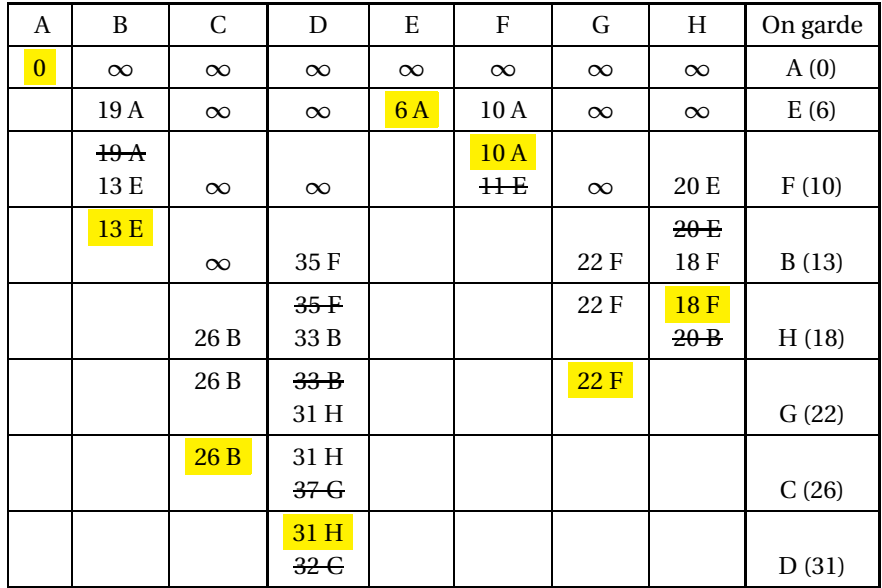

Le chemin le plus court pour aller de A vers D est de longueur 31 : A  $\stackrel{10}{\longrightarrow}$  F  $\stackrel{8}{\longrightarrow}$  H  $\stackrel{13}{\longrightarrow}$  D

# **EXERCICE 3 7 points**

# **Commun à tous les candidats**

# **Partie A**

Soit *f* la fonction définie sur [0; 10 [ par  $f(x) = x + e^{-x+1}$ . Un logiciel de calcul formel donne les résultats ci-dessous :

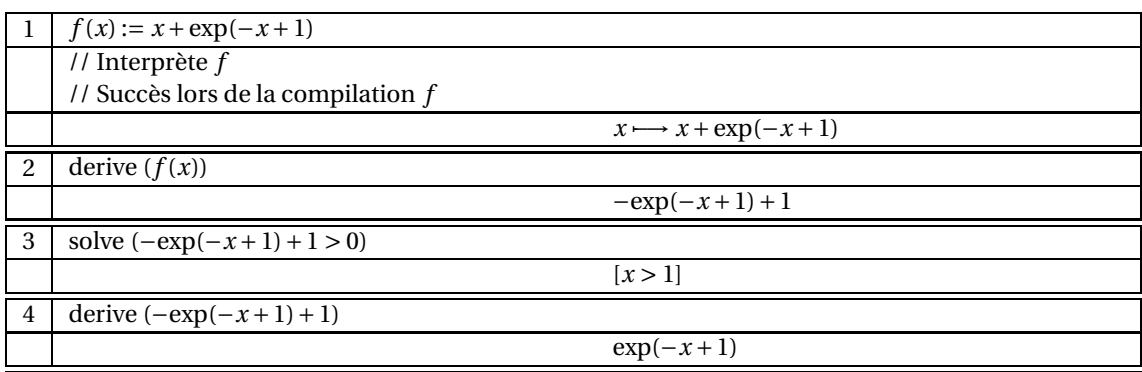

**1.** Étude des variations de la fonction *f*

**a.** D'après le logiciel de calcul formel,  $f'(x) = -e^{-x+1} + 1$  et  $f'(x) > 0$  ⇔  $x > 1$ .  $f(1) = 1 + e^0 = 2$ 

 $f(0) = 0 + e^{1} = e$  et  $f(10) = 10 + e^{-9} \approx 10{,}00$ D'où le tableau de variations de la fonction *f* :

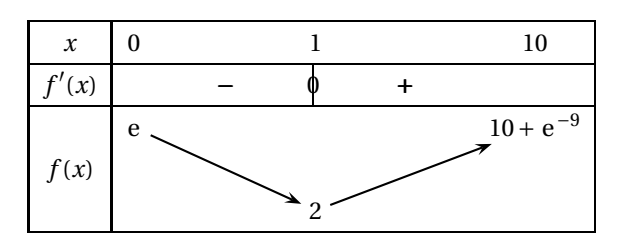

- **b.** La fonction *f* admet donc sur  $[0; 10]$  un minimum  $f(1) = 2$ .
- **2.** D'après le logiciel de calcul formel,  $f''(x) = e^{-x+1}$ . Or, pour tout *<sup>x</sup>*, e−*x*+<sup>1</sup> <sup>&</sup>gt; 0 donc la fonction *<sup>f</sup>* ′ est croissante et donc la fonction *f* est convexe sur  $[0; 10]$ .

# **Partie B**

Une entreprise fabrique des objets. Sa capacité de production est limitée, compte tenu de l'outil de production utilisé, à mille objets par semaine.

Le coût de revient est modélisé par la fonction *f* où *x* est le nombre d'objets fabriqués exprimé en centaines d'objets et *f* (*x*) le coût de revient exprimé en milliers d'euros.

Comme le nombre d'objets est limité à 1 000 et que *x* désigne le nombre d'objets fabriqués exprimé en centaines, on peut dire que  $x \in [0, 10]$ .

**1.** La fonction *f* représente le coût de revient exprimé en milliers d'euros; ce coût est minimum lorsque la fonction *f* atteint son minimum, c'est-à-dire pour *x* = 1.

Pour que le coût de revient soit minimum, il faut donc produire 100 objets.

- **2.** Un objet fabriqué par cette entreprise est vendu 12  $\epsilon$ . On appelle marge brute pour *x* centaines d'objets, la différence entre le montant obtenu par la vente de ces objets et leur coût de revient.
	- **a.** La vente de 100 objets rapporte  $100 \times 12 \in \text{soit } 1,2$  millier d'euros donc la vente de *x* centaines d'objets rapporte 1,2*x* milliers d'euros.
- **b.** La marge brute  $g(x)$  est la différence entre le prix de vente et le coût de production donc :  $g(x) = 1, 2x - (x + e^{-x+1}) = 0, 2x - e^{-x+1}$
- **c.** Sur [0; 10],  $g'(x) = 1 + e^{-x+1}$ . Or pour tout réel  $x$ ,  $e^{-x+1} > 0$ , donc  $g'(x) > 0$  sur [0; 10] et la fonction *g* est strictement croissante sur cet intervalle.
- **3. a.** La fonction *g* est dérivable donc continue, et strictement croissante sur [0 ; 10].  $g(0) = -e < 0$  et  $g(10) = 0, 2 \times 10 - e^{-9} \approx 2 > 0$

D'où le tableau de variations de la fonction *g* :

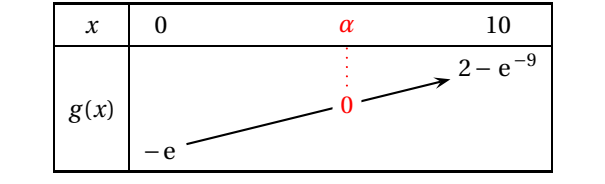

D'après ce tableau de variations, on peut dire que l'équation  $g(x) = 0$  admet une solution unique  $\alpha$  sur l'intervalle  $[0;10]$ .

- **b.**  $g(1) = -0, 8 < 0$  $g(2) \approx 0,03 > 0$  $\Rightarrow \alpha \in [1; 2]$  $g(1,94) \approx -0,0026 < 0$  $g(1,95) \approx 0,003 > 0$  $\Rightarrow \alpha \in [1, 94; 1, 95]$
- **4.** Pour réaliser une marge brute positive, il faut produire *x* centaines d'objets de façon que  $g(x) > 0$ ; donc il faut que  $x > \alpha$ .

On sait que *<sup>α</sup>* <sup>∈</sup> [1,94; 1,95] et que *<sup>x</sup>* représente des centaines d'objets.

La quantité minimale d'objets à produire pour que cette entreprise réalise une marge brute positive est donc de 195.

# **EXERCICE 4 3 points**

### **Commun à tous les candidats**

Soit *f* la fonction définie sur [0; 1] par :

$$
f(x) = 2 - 2x
$$

On a tracé ci-contre la droite *D<sup>f</sup>* , représentation graphique de la fonction *f* dans un repère orthonormé (O, I, J) du plan.

Le point C a pour coordonnées (0; 2).

∆ est la partie du plan intérieure au triangle OIC.

Soit *a* un nombre réel compris entre 0 et 1; on note A le point de coordonnées (*a* ; 0) et B le point de *D<sup>f</sup>* de coordonnées (*a* ; *f* (*a*)).

Le but de cet exercice est de trouver la valeur de *a*, telle que le segment [AB] partage ∆ en deux parties de même aire.

L'aire du triangle OIC rectangle en O vaut 
$$
\frac{OI \times OC}{2} = \frac{1 \times 2}{2} = 1
$$
.

Il faut donc chercher la position du point A de coordonnées (*a* ; 0) pour que l'aire du trapèze OABC soit égale à l'aire du triangle AIB.

Autrement dit, il faut que l'aire du triangle AIB soit la moitié de celle du triangle OIC, soit  $\frac{1}{2}$ .

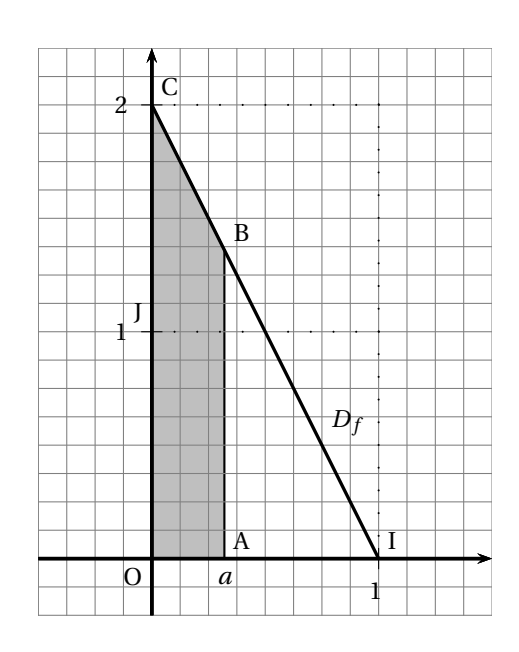

 $g(1,9) \approx -0,027 < 0$  $g(2,0) \approx 0,03 > 0$ 

 $\Rightarrow \alpha \in [1, 9; 2]$ 

L'aire du triangle OIB rectangle en A vaut  $\mathcal{A} = \frac{AI \times AB}{2}$  $\frac{1}{2}$ .

Le point B a pour abscisse *a* et pour ordonnée *f* (*a*) = 2− 2*a* ; le point A a pour coordonnées (*a* ; 0) donc AB = 2−2*a*.

Le point I a pour coordonnées (1; 0) donc AI = 1− *a*.  $\mathscr{A} = \frac{(1-a)(2-2a)}{2}$  $\frac{(2-2a)}{2}$  et on doit avoir  $\mathcal{A} = \frac{1}{2}$  $\frac{1}{2}$ . On résout dans [0; 1] l'équation  $\frac{(1-a)(2-2a)}{2}$ 1  $\frac{1}{2}$ : (1− *a*)(2−2*a*)  $\frac{1}{2}$  = 1  $\frac{1}{2}$  ⇔ 2-2*a*-2*a*+2*a*<sup>2</sup> = 1 ⇔ 2*a*<sup>2</sup> - 4*a*+1 = 0 Cette équation a pour solutions  $a' = \frac{2+\sqrt{2}}{2}$  $\frac{1}{2} \cdot \sqrt{2}$  et  $a'' = \frac{2 - \sqrt{2}}{2}$  $\frac{1}{2}$ .

Mais *a'* ∉ [0; 1] donc pour que les deux aires soient égales, il faut prendre *a* =  $\frac{2-\sqrt{2}}{2}$  $\frac{1}{2} \approx 0.29.$